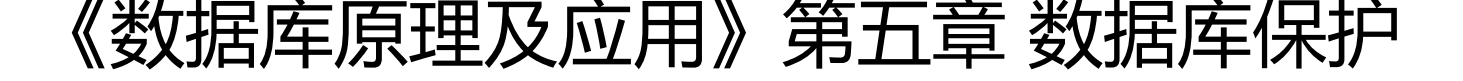

作者: idxiu

原文链接:https://ld246.com/article/1478574583408

来源网站:[链滴](https://ld246.com/member/idxiu)

许可协议:[署名-相同方式共享 4.0 国际 \(CC BY-SA 4.0\)](https://ld246.com/article/1478574583408)

<p style="text-indent: 2em; text-align: left;">Spring提供的事务管理可以分为两类:编程式的和 明式的。编程式的,比较灵活,但是代码量大,存在重复的代码比较多;而声明式的比编程式的更灵 方便。本文将讨论这两种事务管理的区别。</p><p style="text-indent: 2em; text-align: left;">传 的JDBC事务管理</p><p style="text-indent: 2em; text-align: left;">以往使用JDBC进行数据操作 ,一般采用DataSource,从数据源中得到Connection,我们知道数据源是线程安全的,而连接不是线 安全的,所以对每个请求都是从数据源中重新取出一个连接。一般的数据源由容器进行管理,包括连 池。例如TOMCAT,WEBSPHERE,WEBLOGIC等这些J2EE商业容器都提供了这个功能。</p><p st le="text-indent: 2em; text-align: left;"> 以往的我们使用JDBC在写代码时,事务管理可能会是这 :  $\langle p \rangle$  < pre class="prettyprint lang-java;toolbar:false;">Connection&nbsp;conn&nbsp;=&nb p;null;

**Try** {

```
conn = DBConnectionFactory.getConnection;
 conn.setAutoCommit(false);
//do something
```

```
conn.commit(); //commit transaction
```
} catch(Exception e) {

conn.rollback();

//do sth

}Finally {

**Try**  $\overline{\phantom{a}}$ 

conn.close();

```
 }
 catch(SQLException se){ 
     //do sth.
 }
```
//close ResultSet,PreparedStatement,Connection

//notice:Maybe ocurr Exception when u close rs,ps mt,conn

}</pre><p style="text-indent: 2em; text-align: left;">按照以往的思路来写代码,代码量比较长 而且容易疏忽,忘掉一些try/catch,引发一些异常无法catch,虽然有时候我们会写DBTool类,来关 这些资源,并且保证在关闭这些资源时,不向外抛异常。</p><p style="text-indent: 2em; text-ali n: left;">Spring提供的编程式的事务处理</p><p style="text-indent: 2em; text-align: left;">Spri g提供了几个关于事务处理的类:</p><p style="text-indent: 2em; text-align: left;">•Transactio Definition //事务属性定义</p><p style="text-indent: 2em; text-align: left;">•TranscationStatus //代表了当前的事务,可以提交,回滚。</p><p style="text-indent: 2em; text-align: left;">•Platf rmTransactionManager这个是spring提供的用于管理事务的基础接口,其下有一个实现的抽象类Abs ractPlatformTransactionManager,我们使用的事务管理类例如DataSourceTransactionManager等 是这个类的子类。</p><p style="text-indent: 2em; text-align: left;">我们使用编程式的事务管理 程可能如下:</p><p style="text-indent: 2em; text-align: left;">1 声明数据源</p><p style="te t-indent: 2em; text-align: left;">2 声明一个事务管理类,例如DataSourceTransactionManager, H bernateTransactionManger, JTATransactionManager等</p><p style="text-indent: 2em; text-a ign: left;">3 在我们的代码中加入事务处理代码:</p><pre class="prettyprint lang-java;toolbar:f lse;">TransactionDefinition td = new TransactionDefinition(); TransactionStatus ts = transactionManager.getTransaction(td); Try

//do sth

transactionManager.commit(ts);

}

{

```
catch(Exception e){
```

```
    transactionManager.rollback(ts);
```
}</pre><p style="text-indent: 2em; text-align: left;"> 使用spring提供的事务模板TransactionT

mplate</p><pre class="prettyprint lang-java;toolbar:false;">void&nbsp;add() { transactionTemplate.execute( new TransactionCallback(){ pulic Object do nTransaction(TransactionStatus ts) { //do sth} } }</pre><p style="text-indent: 2em; text-align: left;">TransactionTemplate也是为我们省去了

分事务提交、回滚代码;定义事务模板时,需注入事务管理对象.</p><p style="text-indent: 2em; t xt-align: left;">Spring声明式事务处理</p><p style="text-indent: 2em; text-align: left;"><span tyle="font-size:14px;font-family:  $&\#39$ ;Times New Roman $&\#39$ ; $&\#39$ ;serif $&\#39$ ;">Spring</s an><span style="font-size:14px;font-family:宋体">声明式事务处理也主要使用了</span><span tyle="font-size:14px;font-family: $&\#39$ ;Times New Roman $&\#39$ ; $&\#39$ ;serif $&\#39$ ;">ioc,aop</s an><span style="font-size:14px;font-family:宋体">思想, 提供了</span><span style="font-siz : 14px;font-family:'Times New Roman','serif'">TransactionInterceptor</ pan><span style="font-size:14px;font-family:宋体">拦截器和常用的代</span><span style="te t-indent: 28px;">理类TransactionProxyFactoryBean,可以直接对组件进行事务代理。</span></p <p style="text-indent: 2em; text-align: left;">使用TransactionInterceptor步骤</p><p style="t xt-indent: 2em; text-align: left;">1.定义数据源,事务管理类</p><p style="text-indent: 2em; tex -align: left;">2.定义事务拦截器,such as:</p><pre class="prettyprint lang-java;toolbar:false;">& t; bean id = "transactionInterceptor"

 class="org.springframework.transaction.interceptor TransactionInterceptor"&qt;

<property&nbsp;name=&quot;transactionManager&quot;&gt

 <ref&nbsp;bean=&quot;transact onManager&guot;/>

</property&gt;

 <property&nbsp;name=&quot;transactionAttributeSource&q ot;&at;

<value&gt;

 com.te t.UserManager.\*r=PROPAGATION\_REQUIRED

</value&qt;

</property&gt;

</bean&gt;</pre><p style="text-indent: 2em; text-align: left;">3.为组件声明一个代理类: Pr xyFactoryBean</p><pre class="prettyprint lang-java;toolbar:false;">&lt;bean&nbsp;id=&quo ;userManager"

 class="org.springframework.aop.framework.ProxyFactoryB an">

<property&nbsp;name=&quot;proxyInterfaces&quot;&qt;

 <value&gt;com.test.UserManager&lt;/va ue>

</property&qt;

 <property&nbsp;name=&quot;interceptorNames&quot;&qt; <list&gt;

 <idref&nbsp;local=&quot;transac ionInterceptor"/&qt;

</list&gt;

</property&gt;

</bean&gt;</pre><p style="text-indent: 2em; text-align: left;"> 使用TransactionProxyFac oryBean:</p><pre class="prettyprint lang-java;toolbar:false;">&lt;bean&nbsp;id=&quot;use Manager"

 class="org.springframework.transaction.interceptor TransactionProxyFactoryBean"&qt;

<property&nbsp;name=&quot;transactionManager&quot:&qt

 <ref&nbsp;bean=&quot;transact onManager&guot:/&gt:

</property&gt;

<property&nbsp;name=&quot;target&quot;&gt;

 <ref&nbsp;local=&quot;userMan gerTarget"/>

</property&gt;

 <property&nbsp;name=&quot;transactionAttributes&quot;&q ;<br>;

<props&qt;

 <prop&nbsp;key=&quot;insert\* quot;&qt;PROPAGATION\_REQUIRED</prop&qt;

 <prop&nbsp;key=&quot;update ">PROPAGATION\_REQUIRED</prop&gt;

 <prop&nbsp;key=&quot;\*&quot &qt;PROPAGATION\_REQUIRED,readOnly</prop&qt;

</props&qt;

</property&gt;

&lt;/bean&gt;</pre><p style="text-indent: 2em; text-align: left;">TransactionProxyFactoryBe n只是为组件的事务代理,如果我们要给组件添加一些业务方面的验证等,可以使用TransactionTemp ate加拦截器方式,为组件添加多个拦截器,spring AOP中提供了三类Advice,即前增强,后增强,抛 异常时的增强,可以灵活使用。</p>